## 1 вариант. 10 объектов на двух слайдах.

Под номерами в документе Word записать названия географических объектов. На странице документа записать фамилию, имя, класс, дату. Сохранить документ под своей фамилией. Отправить учителю в личном сообщении.

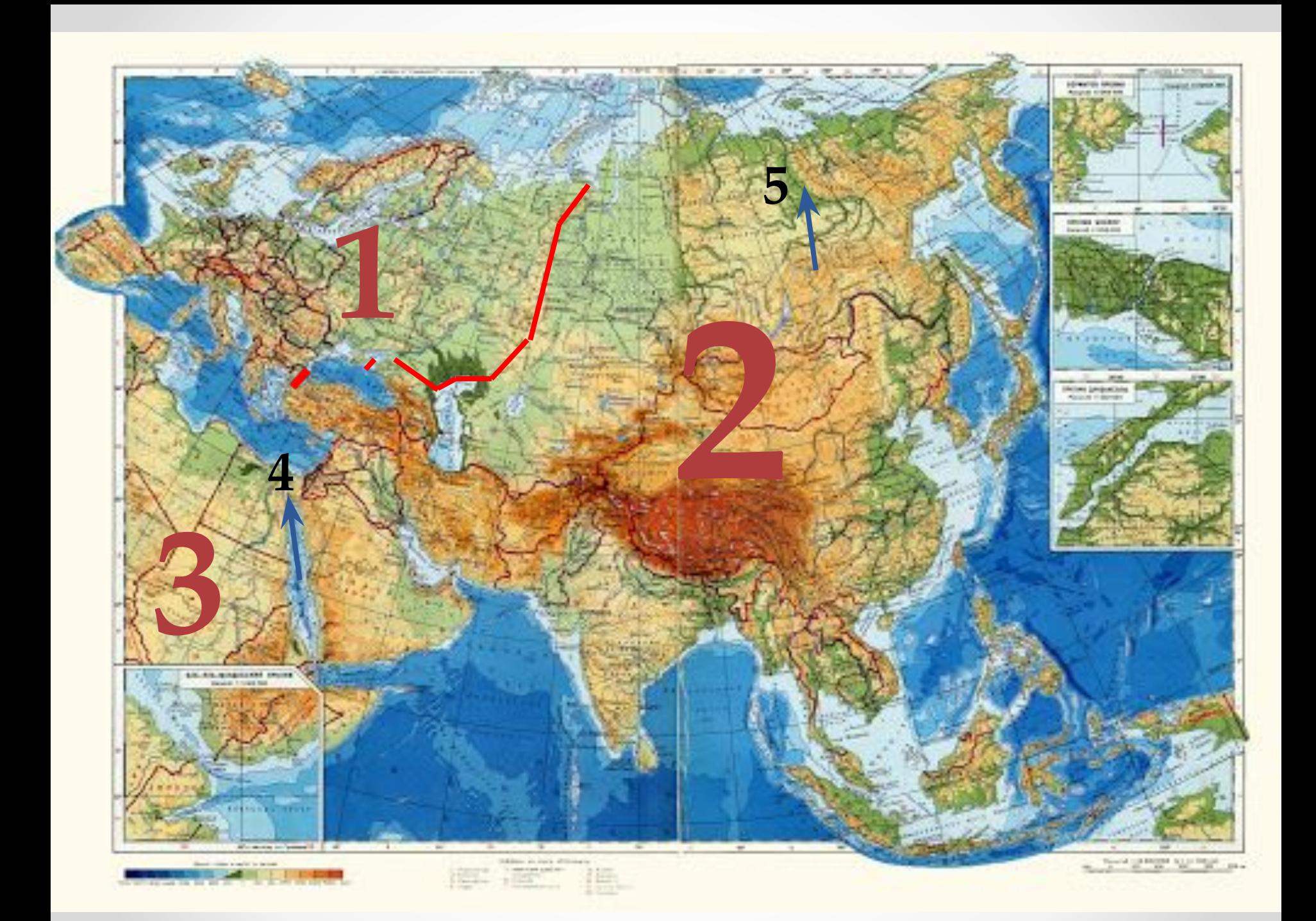

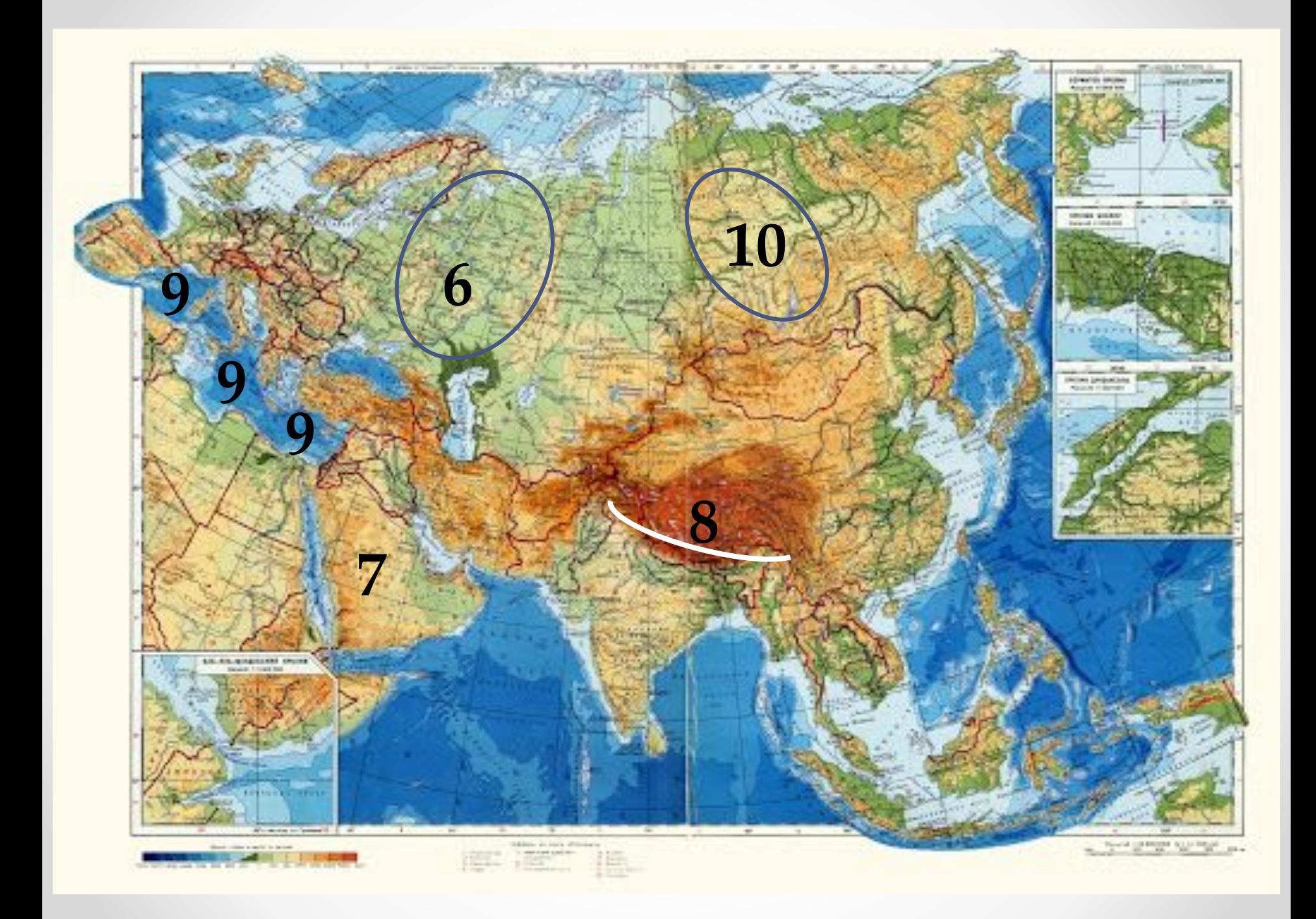